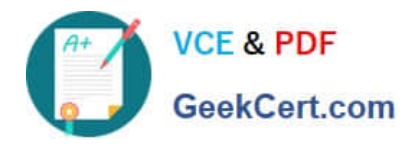

# **70-331Q&As**

# Core Solutions of Microsoft SharePoint Server

# **Pass Microsoft 70-331 Exam with 100% Guarantee**

Free Download Real Questions & Answers **PDF** and **VCE** file from:

**https://www.geekcert.com/70-331.html**

100% Passing Guarantee 100% Money Back Assurance

Following Questions and Answers are all new published by Microsoft Official Exam Center

**C** Instant Download After Purchase

**83 100% Money Back Guarantee** 

- 365 Days Free Update
- 800,000+ Satisfied Customers

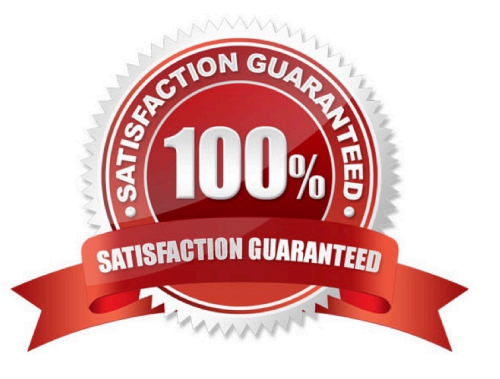

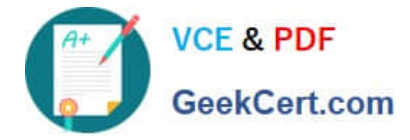

# **QUESTION 1**

You are configuring permission levels for two user groups named Architects and Sales.

You have the following requirements for SharePoint site permissions:

Architects must be able to view website usage reports.

Sales must be able to edit documents online.

You need to configure the appropriate permission levels for each group.

Which permission levels should you assign? (To answer, drag the appropriate permission levels to the correct group or groups in the answer area. Each permission level may be used once, more than once, or not at all. You may need to drag

the split bar between panes or scroll to view content.)

Select and Place:

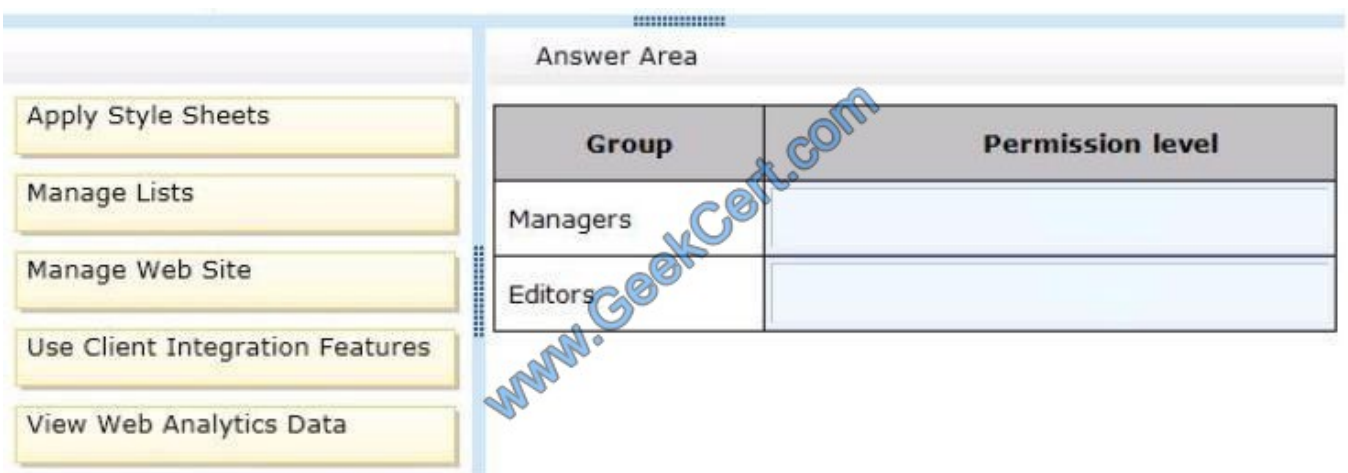

### Correct Answer:

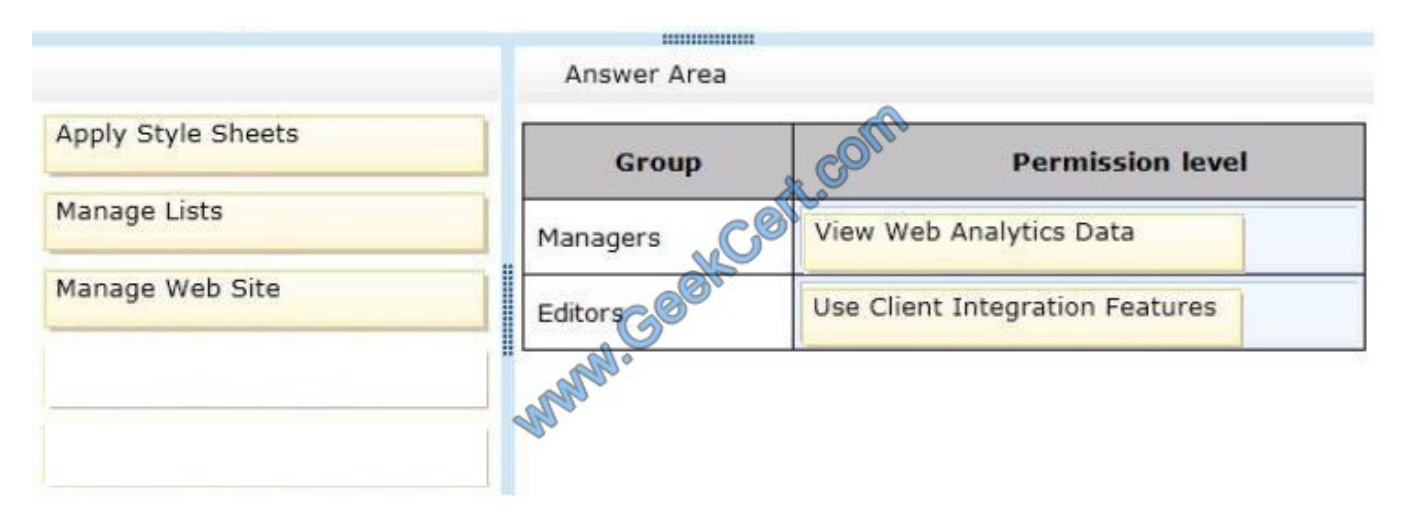

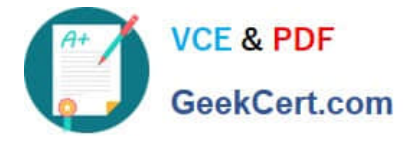

Note:

\* After the Web Analytics service application is configured, the View Web Analytics Data permission needs to be created for users that are not a site collection administrator or site owner. This is the minimum required permission needed to view Web Analytics reports.

\* Use Client Integration Features Use features that start client applications. Without this permission, users must work on documents locally and then upload their changes. Reference: Create and configure the View Web Analytics Data permission

# **QUESTION 2**

Contoso, Ltd., has an on-premises SharePoint 2013 implementation. It plans to migrate the sales department to SharePoint Online. Additional departments will be migrated in the future.

The sales department currently has a dedicated site collection for collaboration and document sharing.

The sales department site collection uses the managed path https://sales.contoso.com. Contoso\\'s SharePoint Online environment is accessible by using the URL https://contoso.sharepoint.com.

Sales team employees must be able to connect to SharePoint Online by using a simple managed path.

You need to configure SharePoint Online.

Which managed path should you use?

- A. https://sales.contoso.com
- B. https://contoso-my.sharepoint.com
- C. https://contoso.sharepoint.com/sites/sales/
- D. https://teams.contoso.com/sites/sales/

Correct Answer: C

Define managed paths in SharePoint Server 2013 An explicitly named path (for example, http://server/sites/team) is used for a single site collection. In this case the managed path would be https://contoso.sharepoint.com/sites/sales/ as SharePoint online uses https://contoso.sharepoint.com and we want to provide a managed path for the Sales department\\'s site collection.

Reference: https://technet.microsoft.com/library/cc261845(v=office.15).aspx

### **QUESTION 3**

Contoso. Ltd., has a public-facing SharePoint site collection. The default site page contains a list that displays the most popular music tracks played on the site. The sitemap file for the site resides at http://www.contoso.com/sitemap.xml.

Users search for the most popular music tracks by using an external search engine.

Users observe that the external search engine results contain hundreds of links to the default site page.

You need to exclude the site from being crawled by any external search engines.

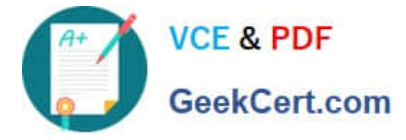

What should you do?

A. On the default site page, create a search engine optimization (SEO) meta tag to exclude the page from search engines.

B. On the Search engine optimization setting page, enable the Do not filter link parameter checkbox.

C. On the search engine sitemap settings page, enter the following internet search engine exclusion: http://www.contoso.com/sitemap.xml

D. Create a robots.txt file at http://www.contoso.com/robot.txt in the file, include the following values: User-agent: \*Disallow: /.

Correct Answer: C

# **QUESTION 4**

A company deploys Enterprise Search for SharePoint Server 2013.

Some crawls of result sources fail to complete.

You need to examine detailed information about crawl rate, crawl latency, crawl freshness, content processing, CPU and memory load, continuous crawls, and the crawl queue to determine how you should alter crawling.

What should you review?

- A. Microsoft Search Server performance counters
- B. The crawl log
- C. Crawl-health reports
- D. Unified Logging Service (ULS) logs

Correct Answer: C

Crawl-health reports provide detailed information about crawl rate, crawl latency, crawl freshness, content processing, CPU and memory load, continuous crawls, and the crawl queue.

Incorrect answers:

Not A: Microsoft Search Server performance counters would not provide any crawl data. Not B: The crawl log would not provide such detailed information. The crawl log tracks information about the status of crawled content. The log includes

views for content sources, hosts, errors, databases, URLs, and history.

Not D: ULS logs would not provide any crawl data.

Reference: Best practices for crawling in SharePoint Server 2013 https://technet.microsoft.com/enus/library/dn535606.aspx#BKMK\_UseCrawlLog

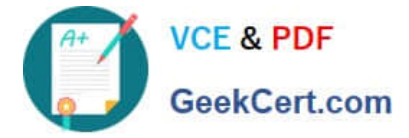

# **QUESTION 5**

You are managing web applications on a SharePoint site.

You need to begin configuring anonymous access for a SharePoint web application.

Which command should you select? (To answer, select the appropriate command in the answer area.)

Hot Area:

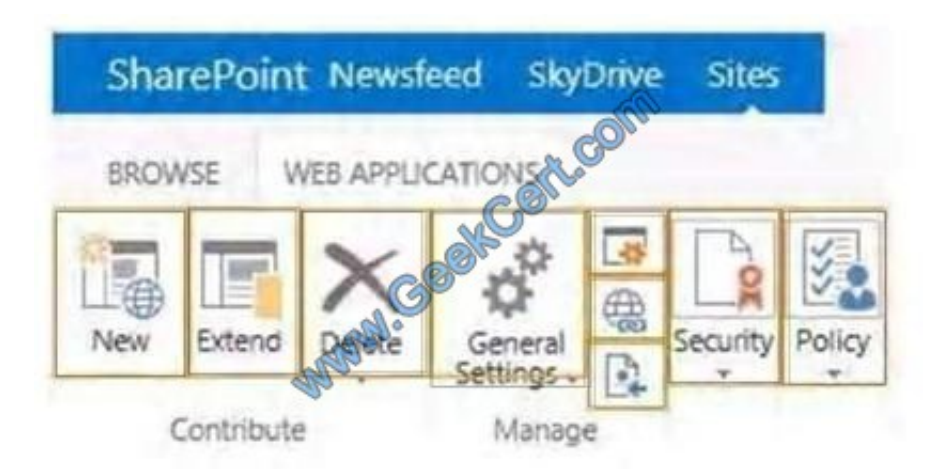

# Correct Answer:

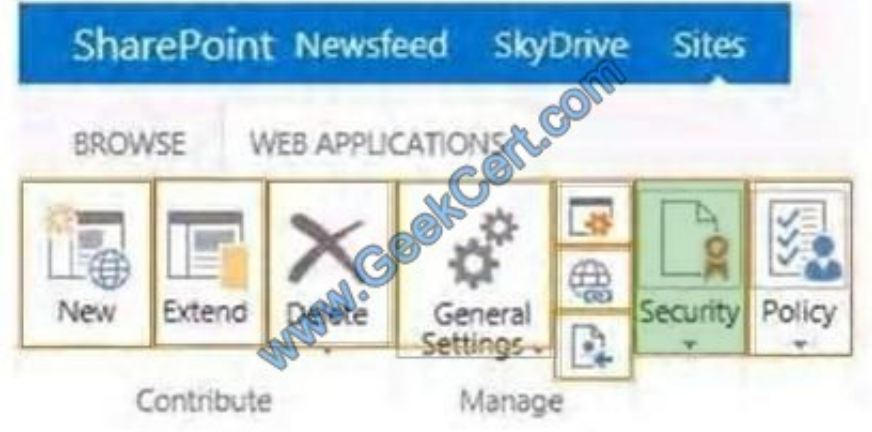

Note: anonymous access is a security setting.

[Latest 70-331 Dumps](https://www.geekcert.com/70-331.html) [70-331 PDF Dumps](https://www.geekcert.com/70-331.html) [70-331 Braindumps](https://www.geekcert.com/70-331.html)

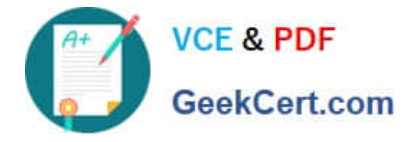

To Read the Whole Q&As, please purchase the Complete Version from Our website.

# **Try our product !**

100% Guaranteed Success 100% Money Back Guarantee 365 Days Free Update Instant Download After Purchase 24x7 Customer Support Average 99.9% Success Rate More than 800,000 Satisfied Customers Worldwide Multi-Platform capabilities - Windows, Mac, Android, iPhone, iPod, iPad, Kindle

We provide exam PDF and VCE of Cisco, Microsoft, IBM, CompTIA, Oracle and other IT Certifications. You can view Vendor list of All Certification Exams offered:

# https://www.geekcert.com/allproducts

# **Need Help**

Please provide as much detail as possible so we can best assist you. To update a previously submitted ticket:

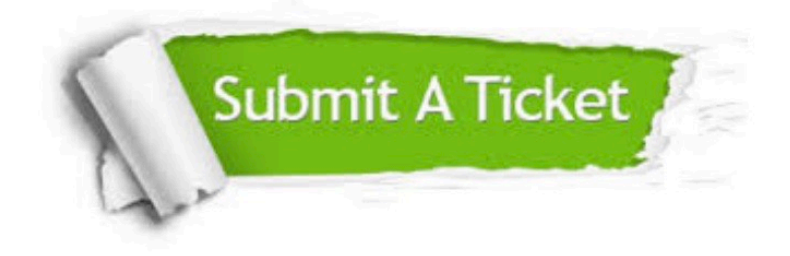

#### **One Year Free Update**

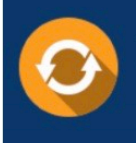

Free update is available within One fear after your purchase. After One Year, you will get 50% discounts for updating. And we are proud to .<br>poast a 24/7 efficient Customer upport system via Email

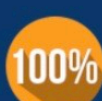

**Money Back Guarantee** To ensure that you are spending on

quality products, we provide 100% money back guarantee for 30 days from the date of purchase

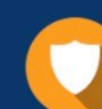

### **Security & Privacy**

We respect customer privacy. We use McAfee's security service to provide you with utmost security for vour personal information & peace of mind.

Any charges made through this site will appear as Global Simulators Limited. All trademarks are the property of their respective owners. Copyright © geekcert, All Rights Reserved.